# **FIŞA DISCIPLINEI**

# (licență)

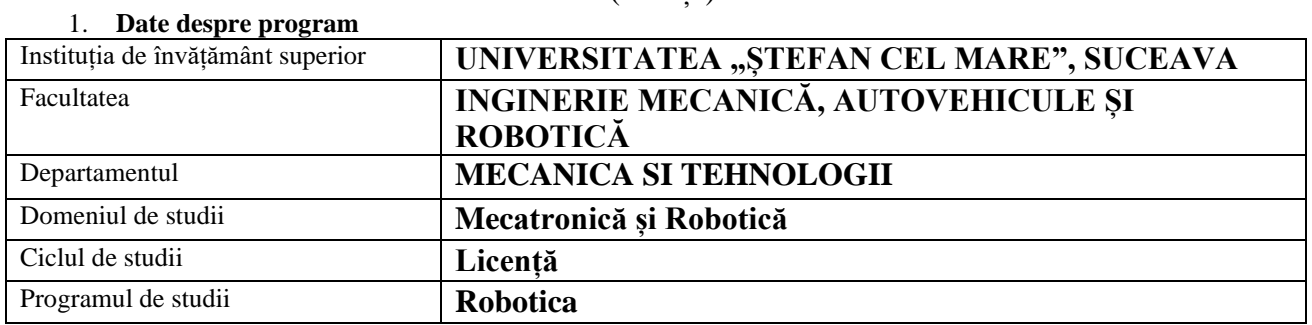

#### 2. **Date despre disciplină**

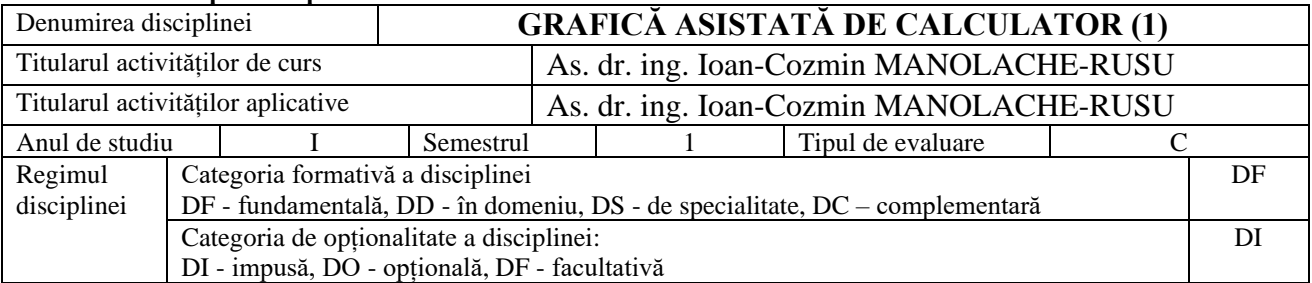

## 3. **Timpul total estimat** (ore alocate activităților didactice)

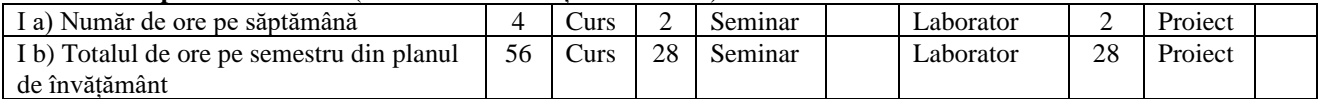

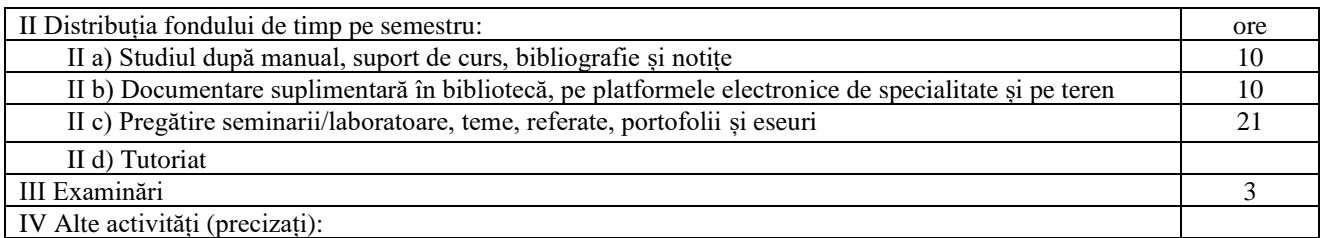

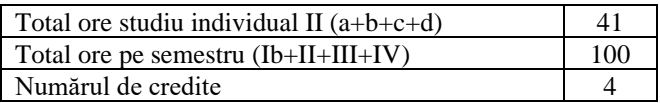

## 4. **Precondiții** (acolo unde este cazul)

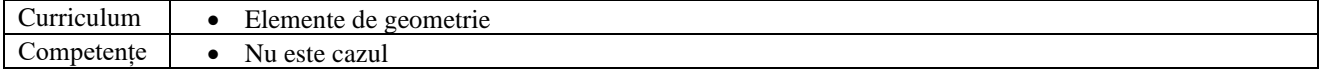

#### 5. **Condiții** (acolo unde este cazul)

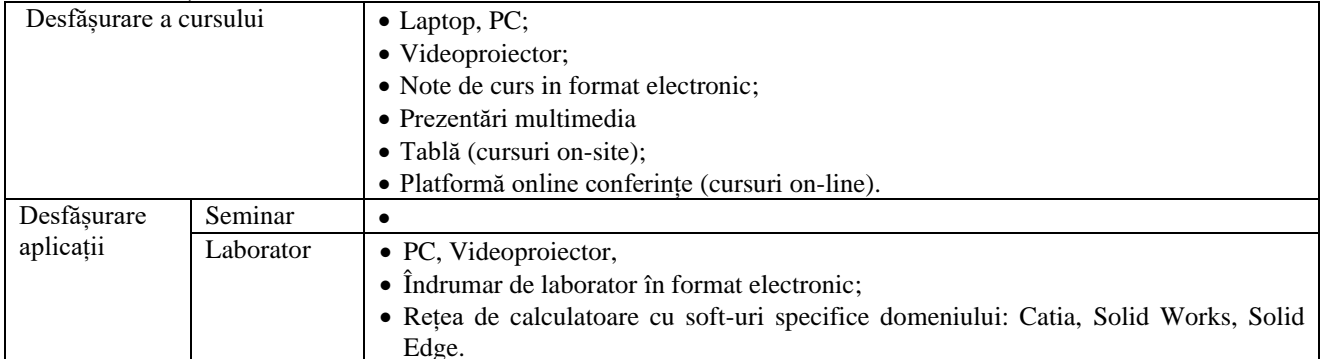

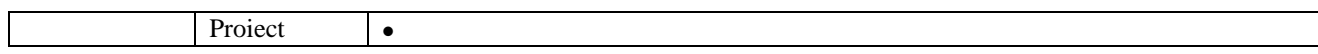

## 6. **Competențe specifice acumulate**

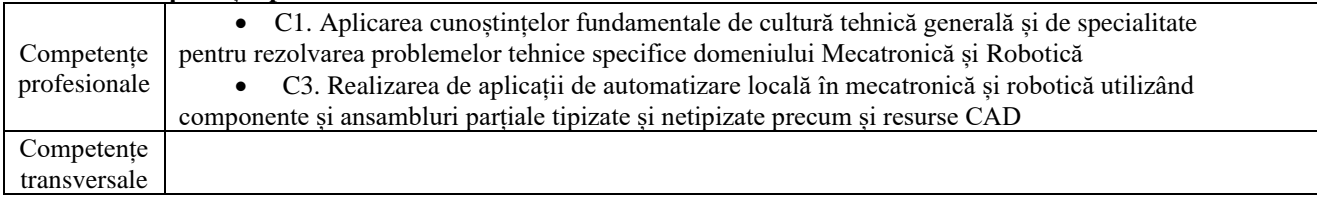

# 7. **Obiectivele disciplinei** (reieșind din grila competențelor specifice acumulate)

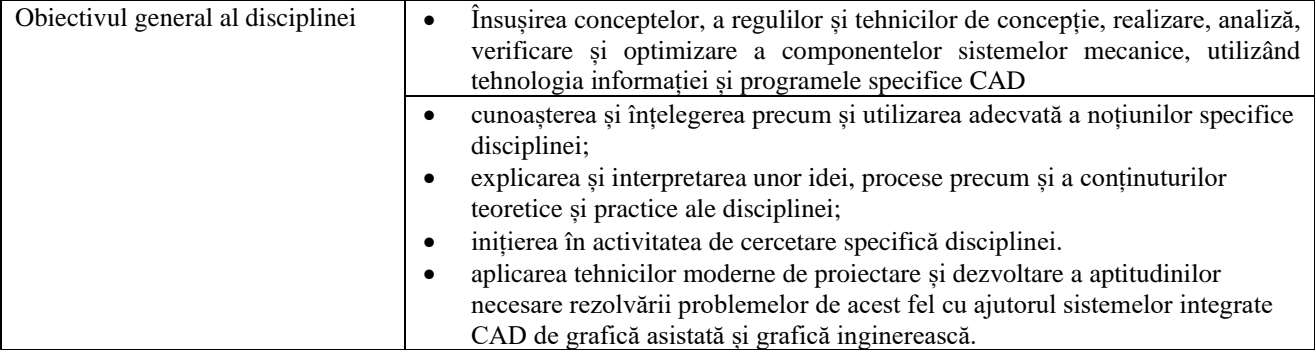

## 8. **Conținuturi**

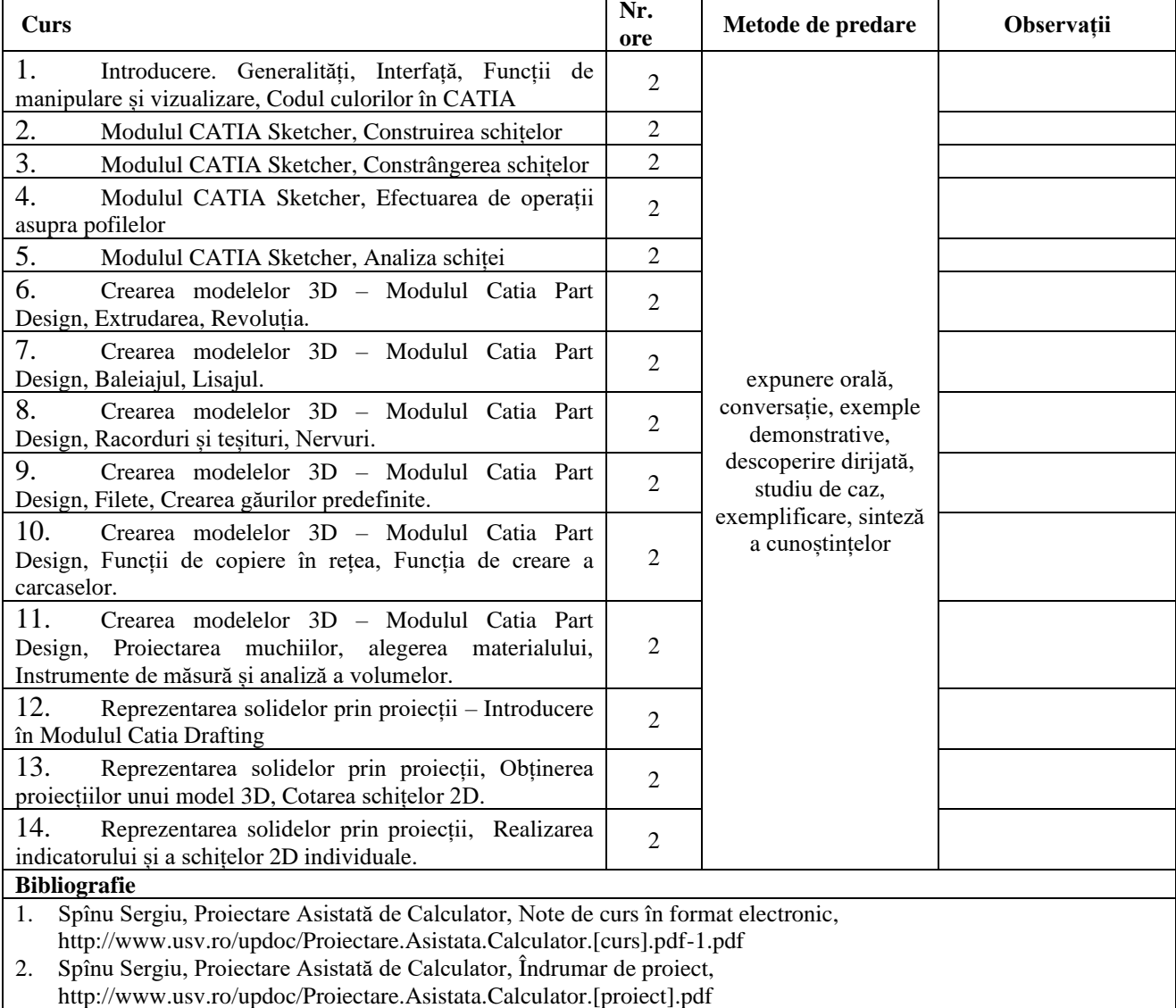

- 3. Ionuț Gabriel Ghionea, Module de proiectare asistată în CATIA V5 cu aplicaţii în construcţia de maşini, Editura BREN, București, 2004, ISBN 973-648-317-7.
- 4. Ionuț Gabriel Ghionea, Proiectare asistata in CATIA v5, Editura BREN, Bucuresti, 2007, ISBN 978-973-648-654- 8.
- 5. Ionuț Gabriel Ghionea, Catia V5. Aplicații în inginerie mecanică, Editura BREN, București, 2009, ISBN 978-973- 648-843-6.

#### **Bibliografie minimală**

- 1. Spînu Sergiu, Proiectare Asistată de Calculator, Note de curs în format electronic,
- http://www.usv.ro/updoc/Proiectare.Asistata.Calculator.[curs].pdf-1.pdf
- 2. Spînu Sergiu, Proiectare Asistată de Calculator, Îndrumar de proiect,
- http://www.usv.ro/updoc/Proiectare.Asistata.Calculator.[proiect].pdf

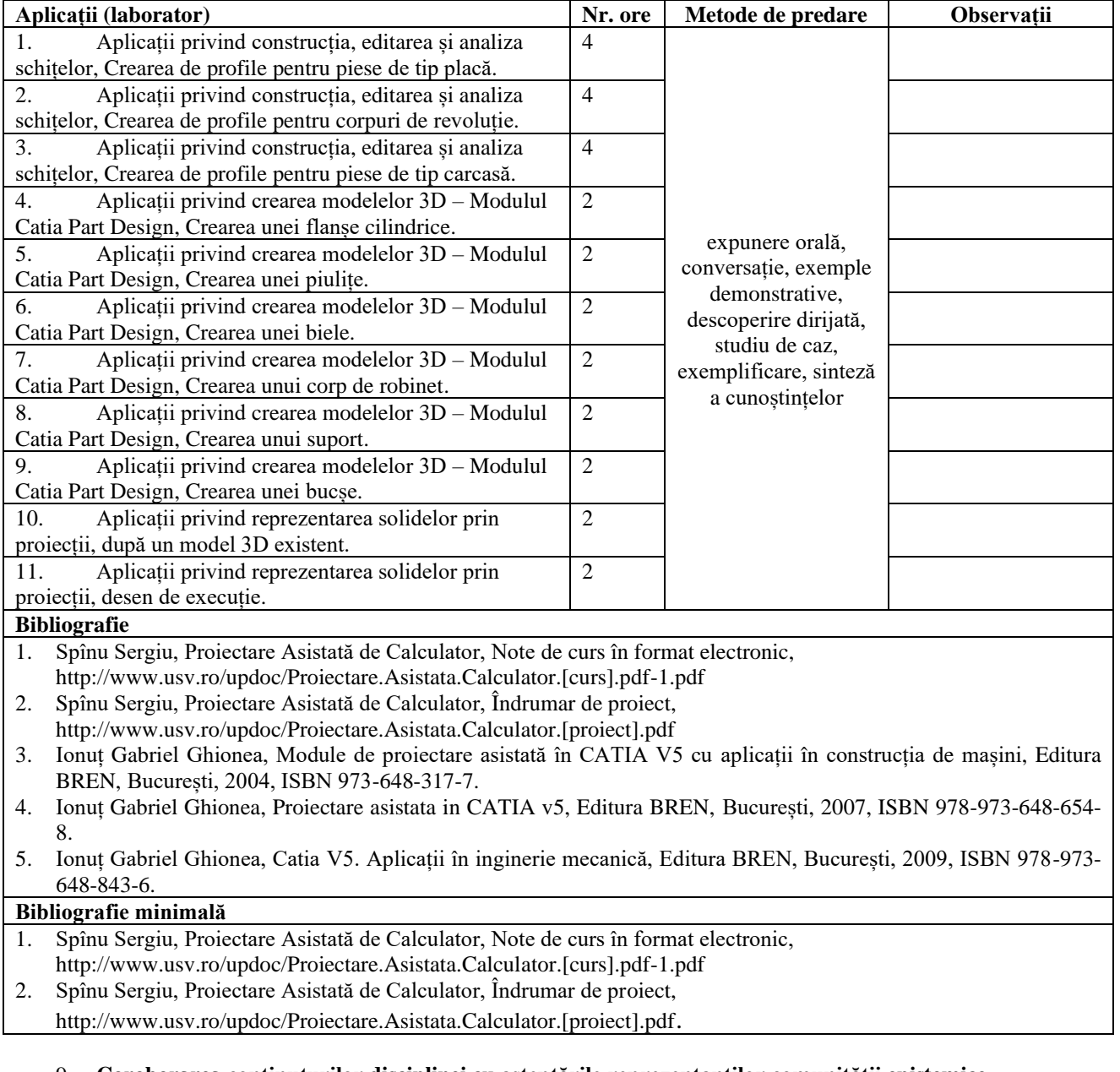

### 9. **Coroborarea conținuturilor disciplinei cu așteptările reprezentanților comunității epistemice, asociațiilor profesionale și angajatori reprezentativi din domeniul aferent programului**

• Conținutul laboratorului si al proiectului este în concordanță cu conținutul disciplinelor similare de la alte universități din țară și străinătate.

#### 10. **Evaluare**

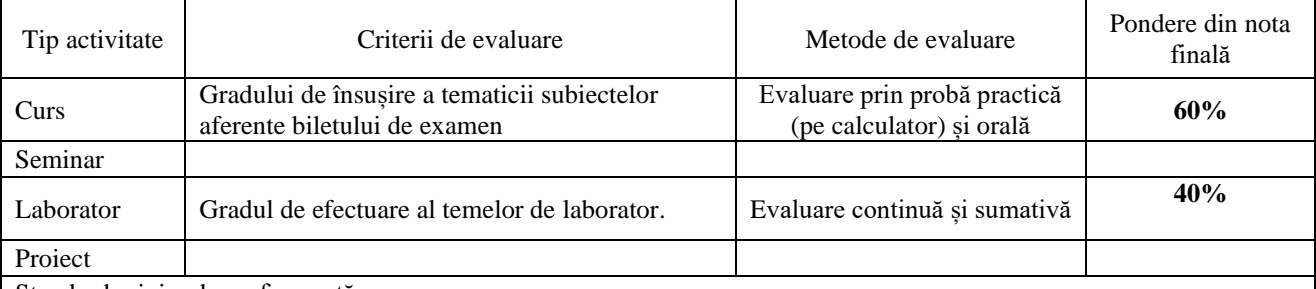

Standard minim de performanță

Standarde minime pentru nota 5:

- predarea mapelor de laborator;
- însușirea principalelor noțiuni, idei, teorii;
- cunoașterea problemelor de bază din domeniu;

Standarde minime pentru nota 10:

- abilități, cunoștințe certe și profund argumentate;
- să poată analiza, explica și interpreta modul logic în care se efectuează schița, modelul solid și proiecțiile;
- să dovedească un mod personal de abordare și interpretare a cunoștințelor care necesită un studiu mai aprofundat.

**La aprecierea cadrului didactic titular, activitățile pe parcurs, în cazul absentării de la activitățile directe, pot fi echivalate, pentru studenții care lucrează în domeniu (certificat prin adeverințe de la unitatea unde lucrează), prin întocmirea unor referate, proiecte sau teste care să abordeze tematicile orelor la care s-a absentat**

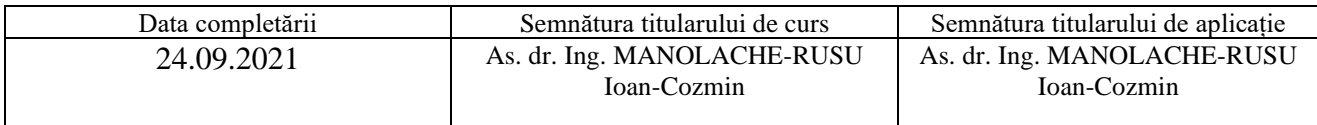

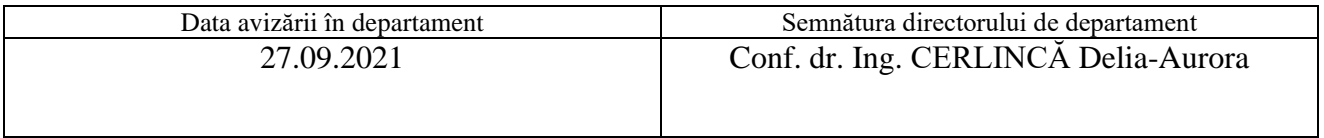

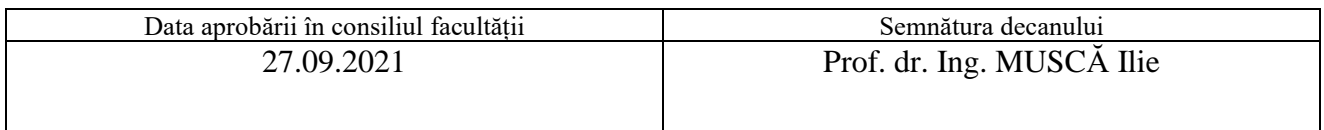